# WELCOME TO HASKELL

Curt Clifton
Rose-Hulman Institute of Technology

# HASKELL

- Eddie Haskell?
- No, Haskell Curry
  - Mathematician
  - Pioneered combinatory logic
- A variant of Alonzo Church's lambda calculus

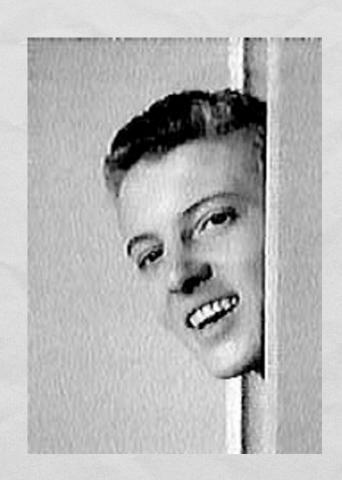

# INSTALL GLASGOW HASKELL COMPILER

- Instructions (and local copy of installer for Windows):
  - http://www.rose-hulman.edu/class/csse/resources/Haskell
- Configure GHCi:
  - Create a new folder:
- XP -
  - C:\Documents and Settings\«UserName»\Application Data\ghc
- Vista/7
- C:\Users\«UserName»\AppData\roaming\ghc
- In the folder, create a file: ghci.conf

Need quotes here

- In that file, enter:
  - :set editor "C:\Program Files\Notepad++\Notepad++.exe"
    :cd «full path to the folder where you will put Haskell files»

Need leading colons

But no quotes around this

## FIRST STEPS

- Launch GHCi
- At prompt try the following:
  - 6 \* 7
  - :?
  - print "Hello, World"
  - :type "Hello, World"

- 2 \* -3 bzzt!
- 2 \* (-3)
- **(2, 13)**
- fst (2, 13)
- snd (2, 13)
- [4, 9, 0]
- head [4, 9, 0]

#### TUPLES IN HASKELL

- Tuples written comma-separated, enclosed in parens
- Can have mixed types: (12, 16, "Sagittarius")
- Built-in functions fst and snd give first and second elements of pairs only
- Because of pattern matching in Haskell, we won't use these selector functions much anyway

### LISTS IN HASKELL

- Lists written comma-separated, enclosed in brackets:
  - [] or [3, 4, 5]
- What does [12, 16, "Sagittarius"] give?
  - Error! Can't mix types in lists
- Can "cons" items onto lists using: operator
  - 1:[2,3] or 1:2:3:[]
- Use head and tail to extract parts (like car and cdr)

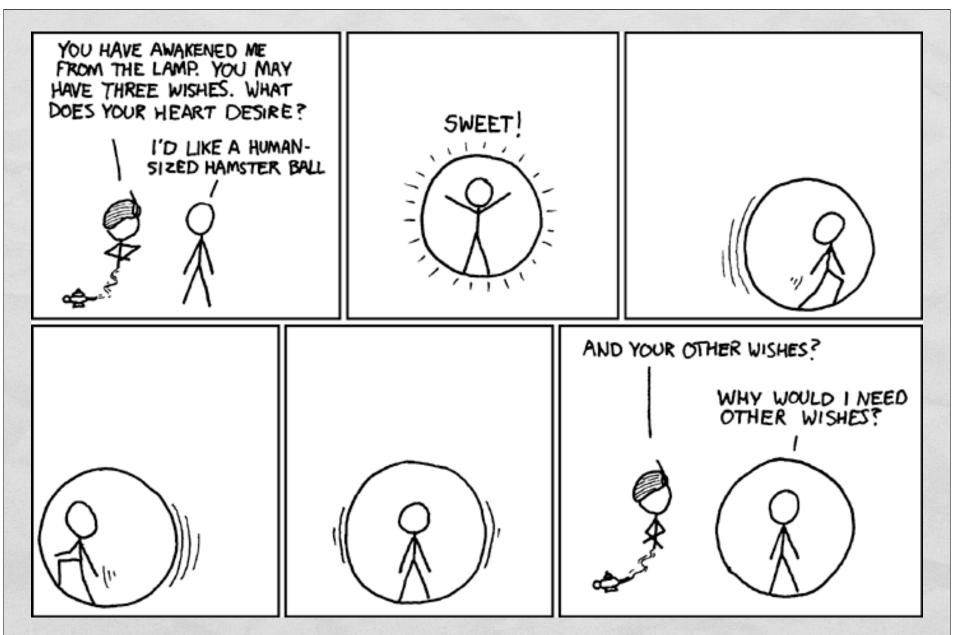

Reportedly, double-walled inflatable balls like this exist some place. Now to find that place.

#### HASKELL DEFINITIONS

- At ghci command prompt, type
  - :edit intro.hs
- ghci should launch your text editor of choice
  - WARNING: Whitespace sensitive and tabs count as 8 spaces.
  - Tell your editor to expand tabs into spaces, really, do it, I'm not kidding
- Load code into ghci using :load intro.hs or :reload

# COMING ATTRACTIONS

- To quit ghci: :quit
- HW6, due Monday:
  - Implement fib, fastFib, firstN, and haar
- Continue reading from Real World Haskell
  - Try their examples!